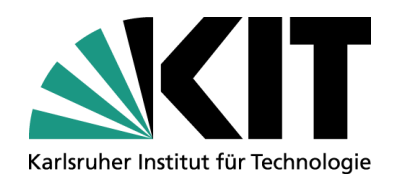

# **Clustering von Internetdiensten für aktive Ontologien**

**Masterarbeit** Philipp Lingel Betreut von Martin Blersch und Mathias Landhäußer

IPD Tichy, Fakultät für Informatik

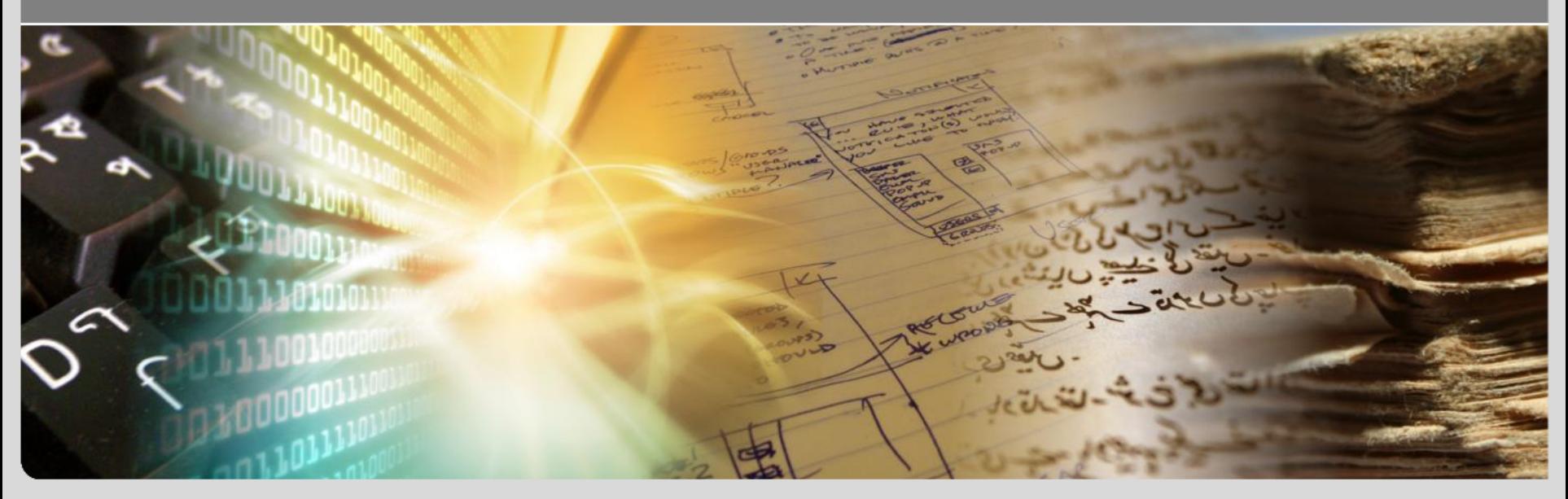

# **Motivation**

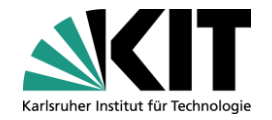

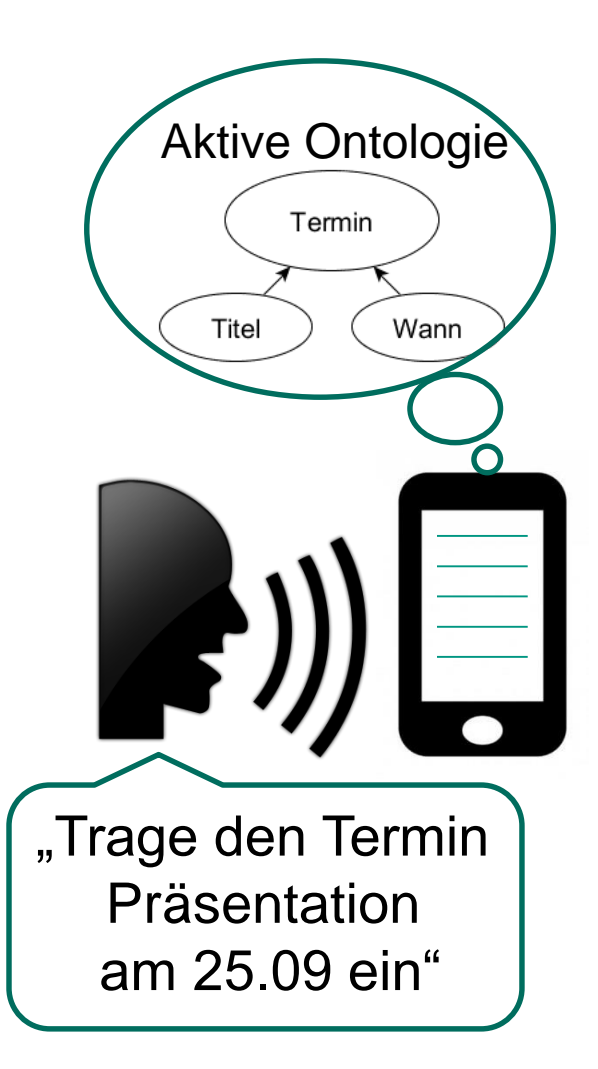

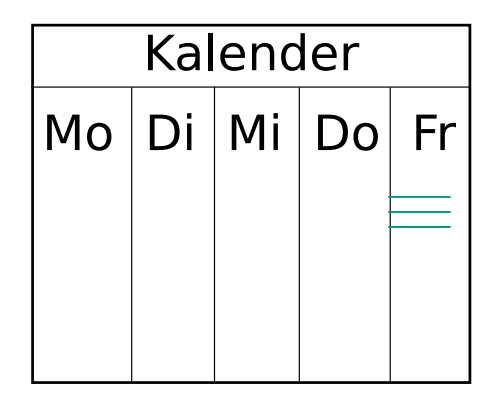

# **Motivation**

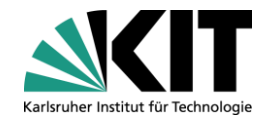

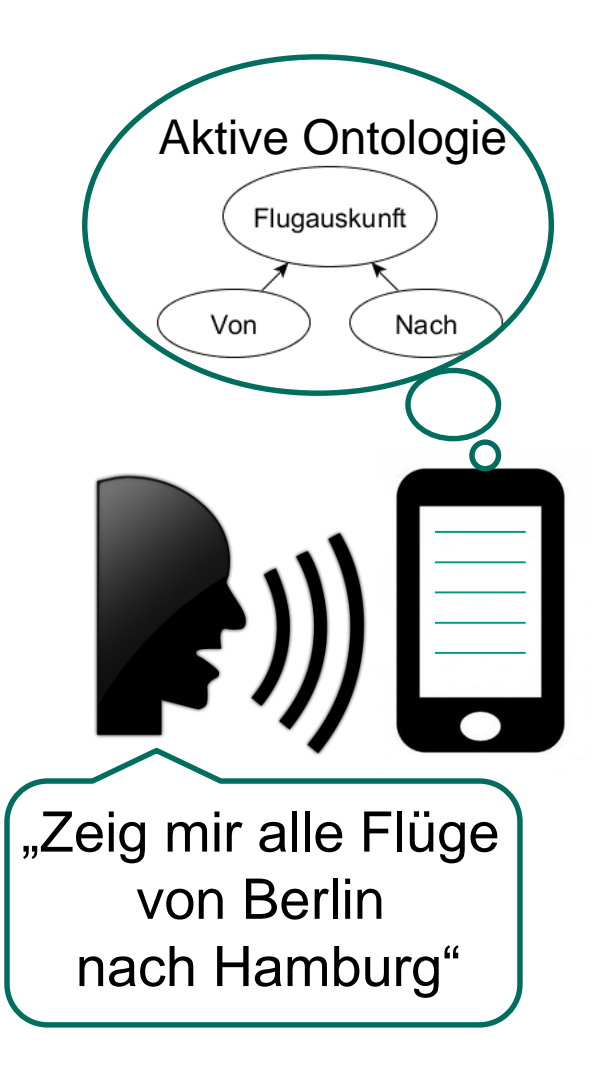

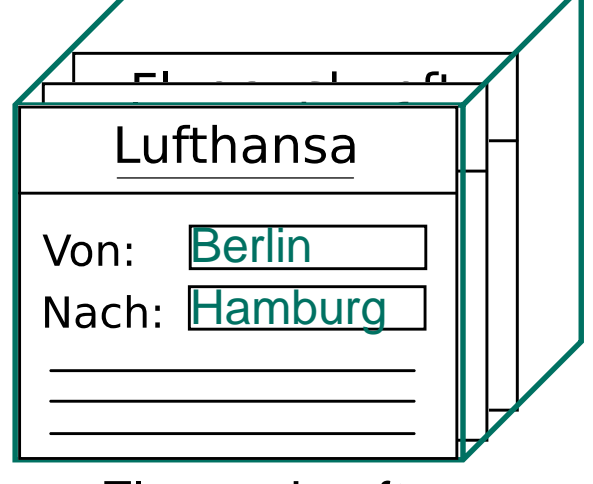

Flugauskunft

## **Ansatz**

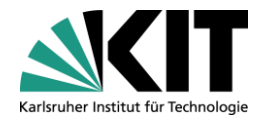

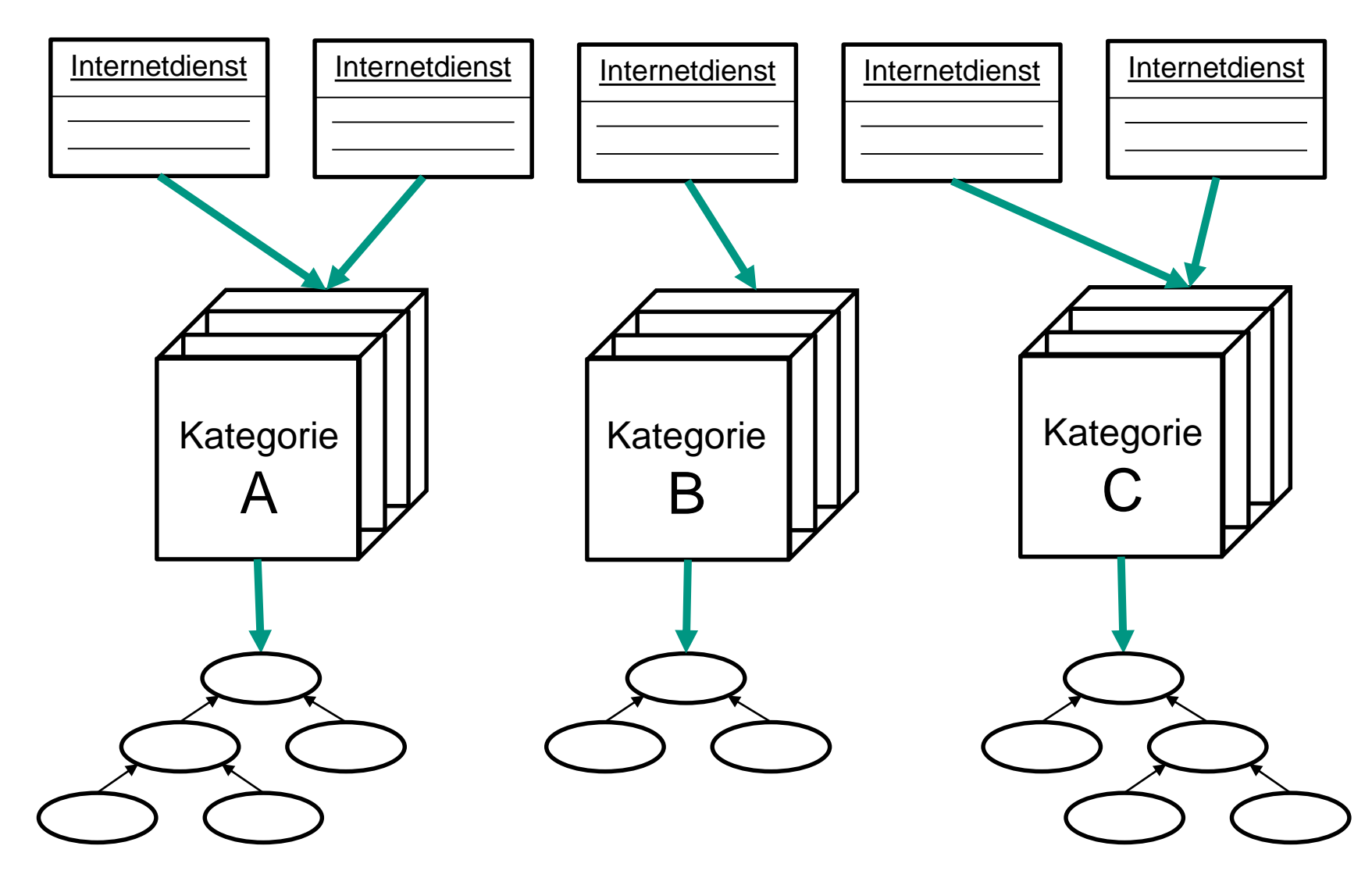

# **Grundlagen – Klassifikation per Clustering**

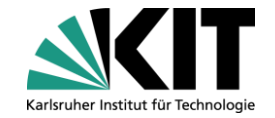

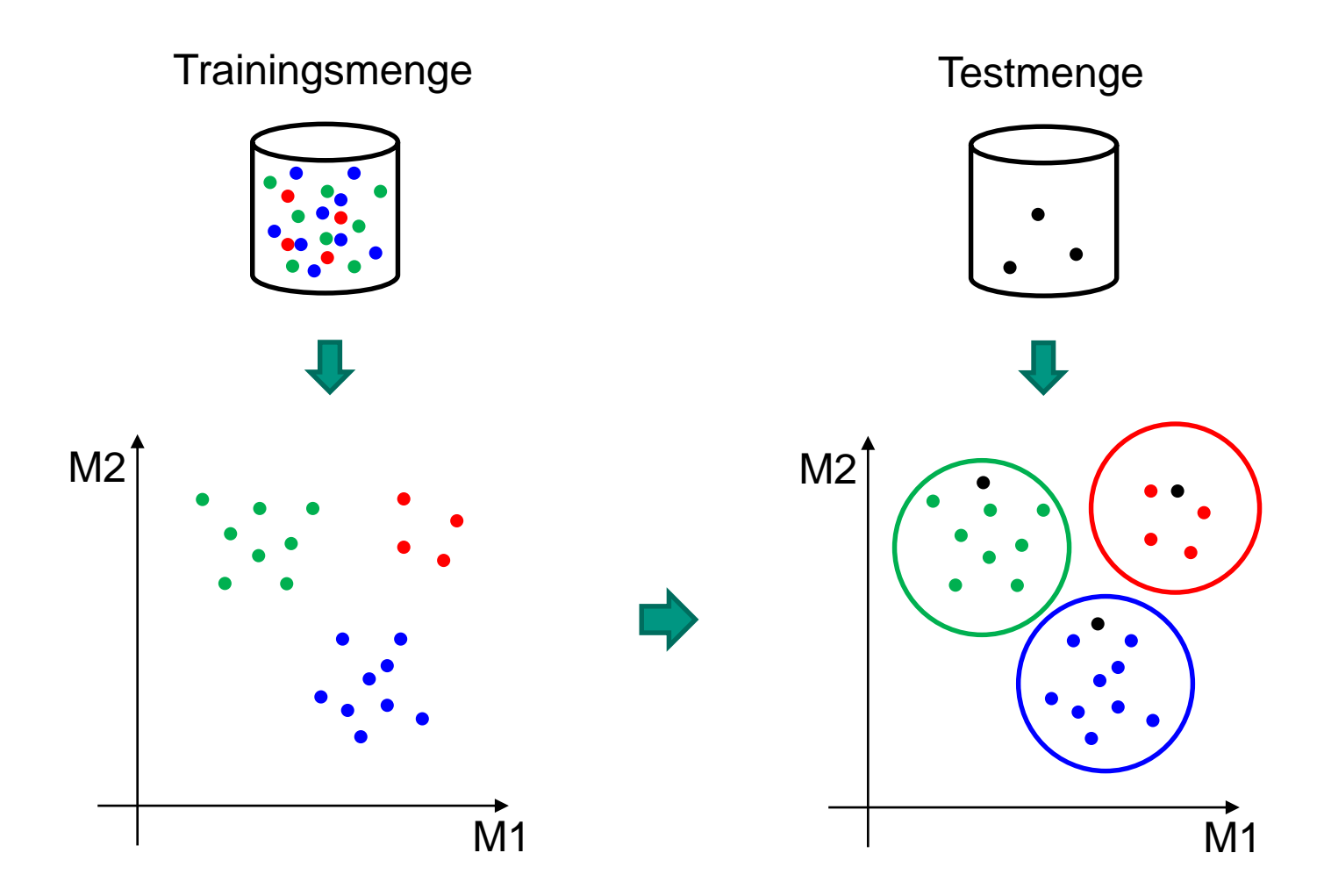

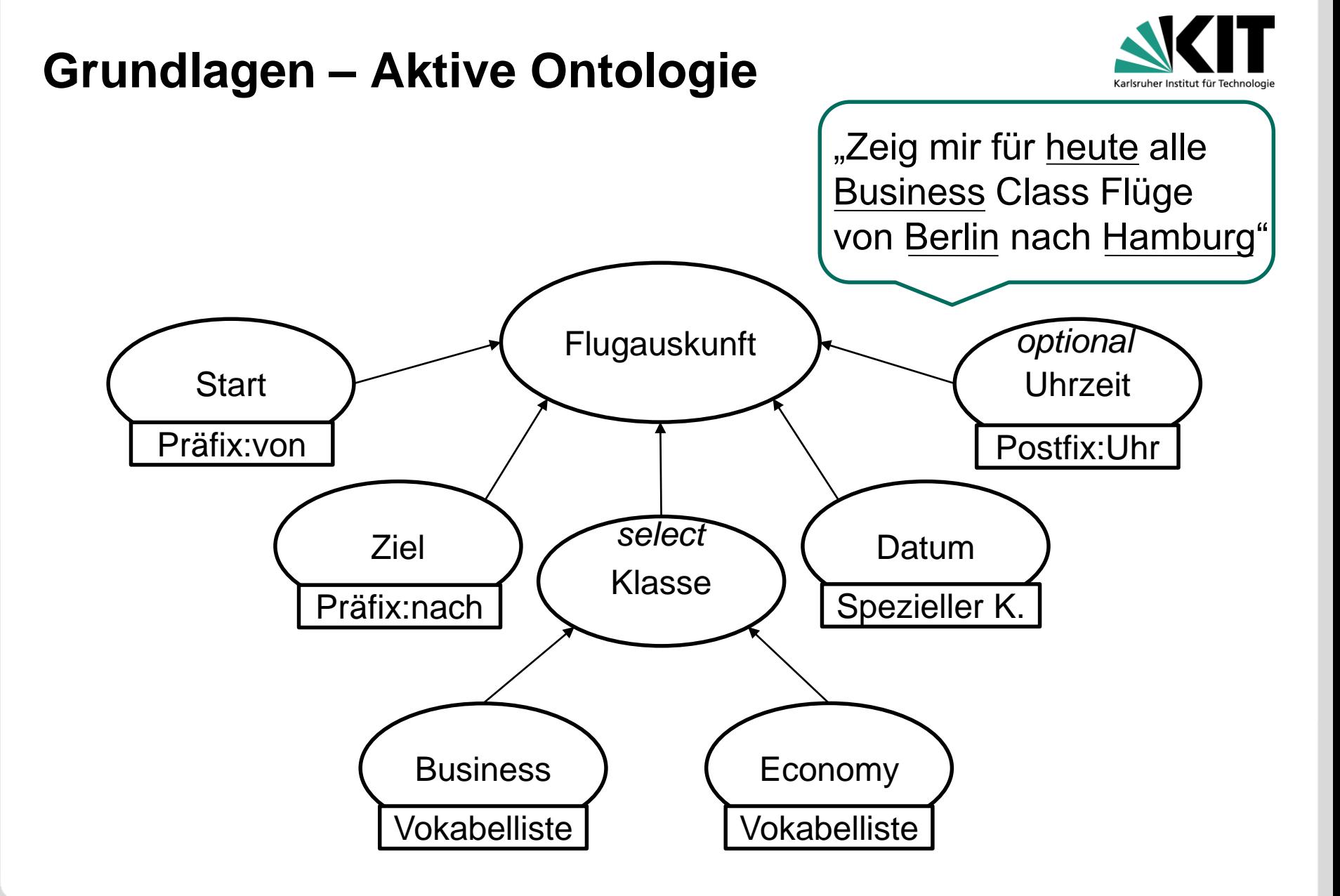

# **Verwandte Arbeiten**

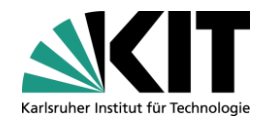

#### **Clustering**

- *"Web services discovery based on semantic similarity clustering"* [RD12]
- *"Web service community discovery based on spectral clusteing"* [Zha09]

#### Aktive Ontologien

- *"OntoBuilder: Fully automatic extraction and consulidation of ontologies from web sources"* [GMJ04]
- "Automatic ontologie matching using application semantics" [Gal05]

## **Ansatz**

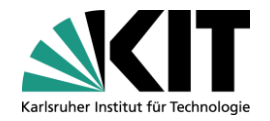

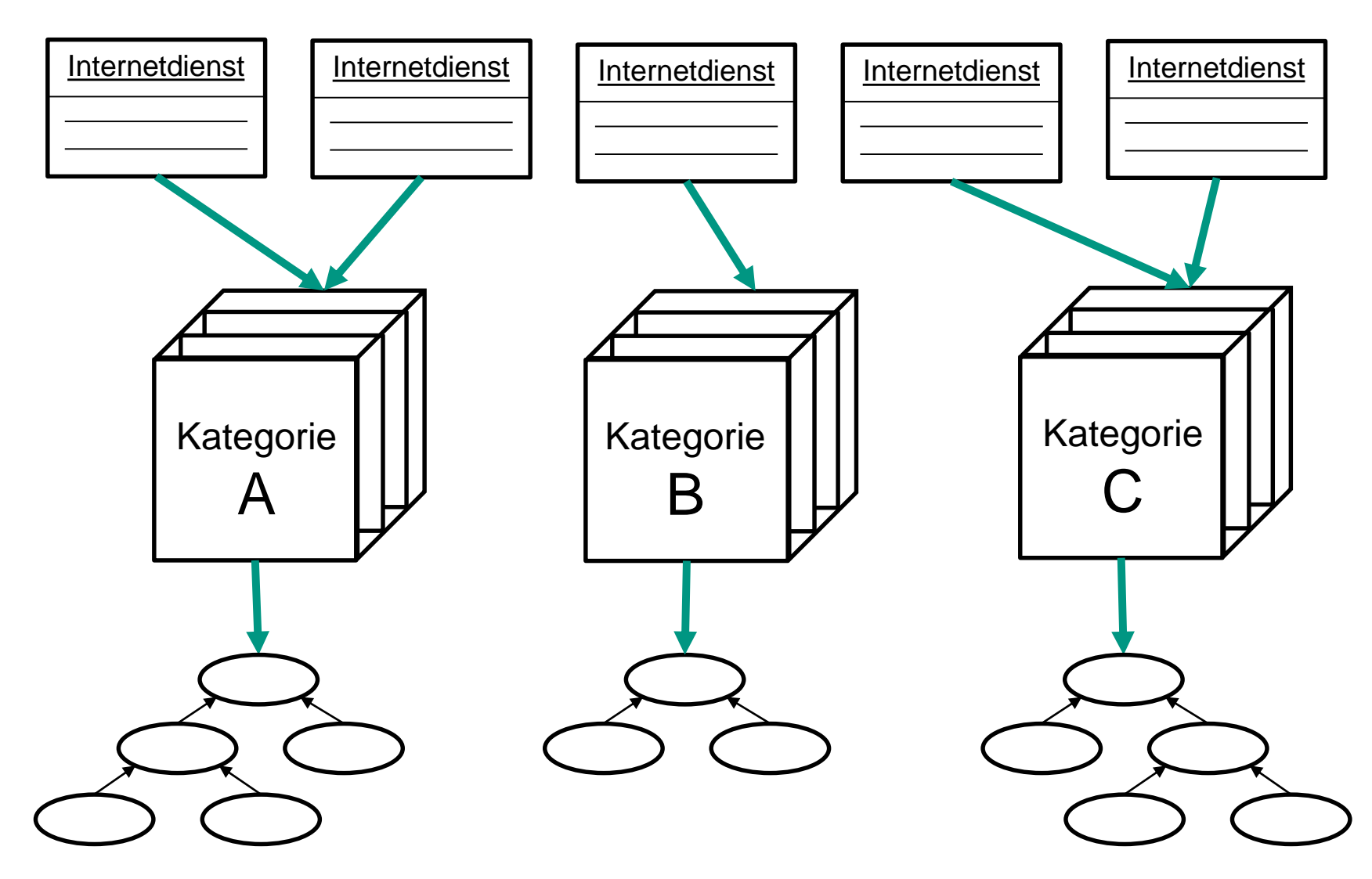

## **Internetdienste sammeln**

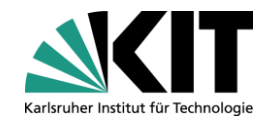

**Webcrawler** 

HTML-Formulare **COL** 

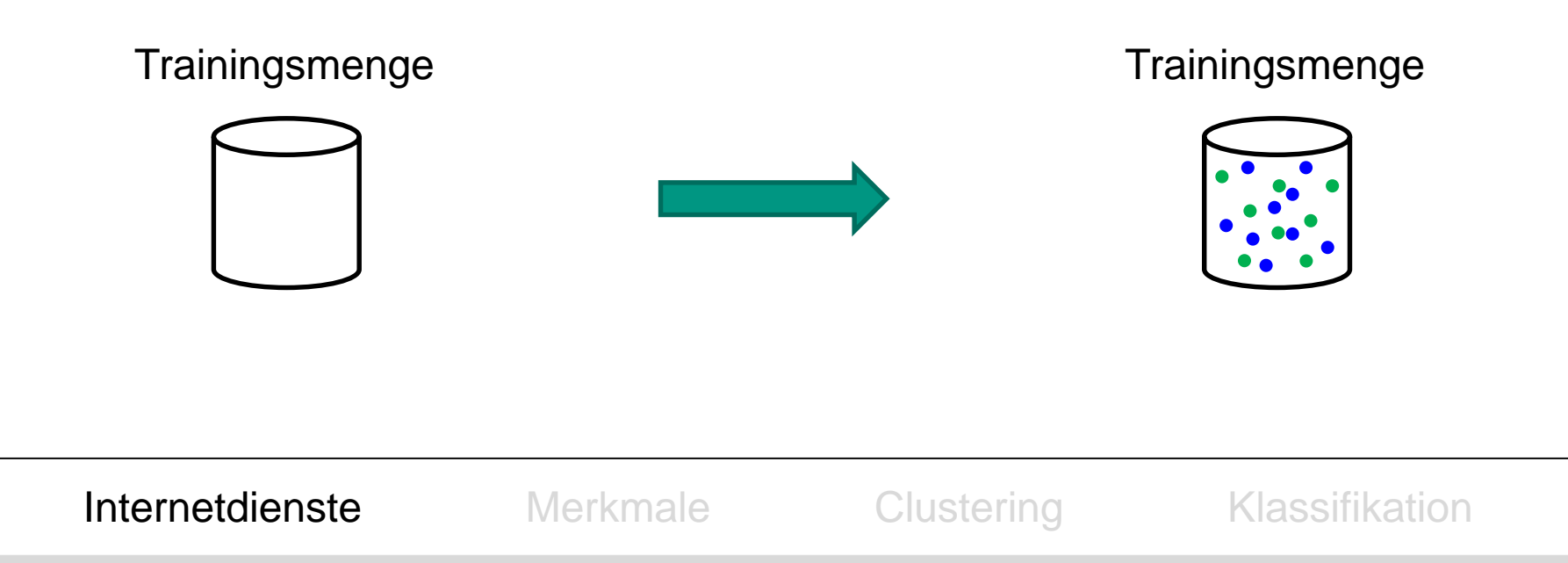

# **Merkmale erzeugen**

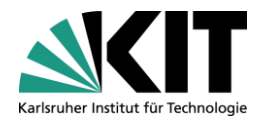

- Webseitenbeschreibung
- Formularelemente
- Anzahl an Elementen
- Passworteingabe
- Einfache Auswahl
- Mehrfache Auswahl
- Einzeiliges Texteingabefeld
- Mehrzeiliges Texteingabefeld
- Spezielle Eingabefelder

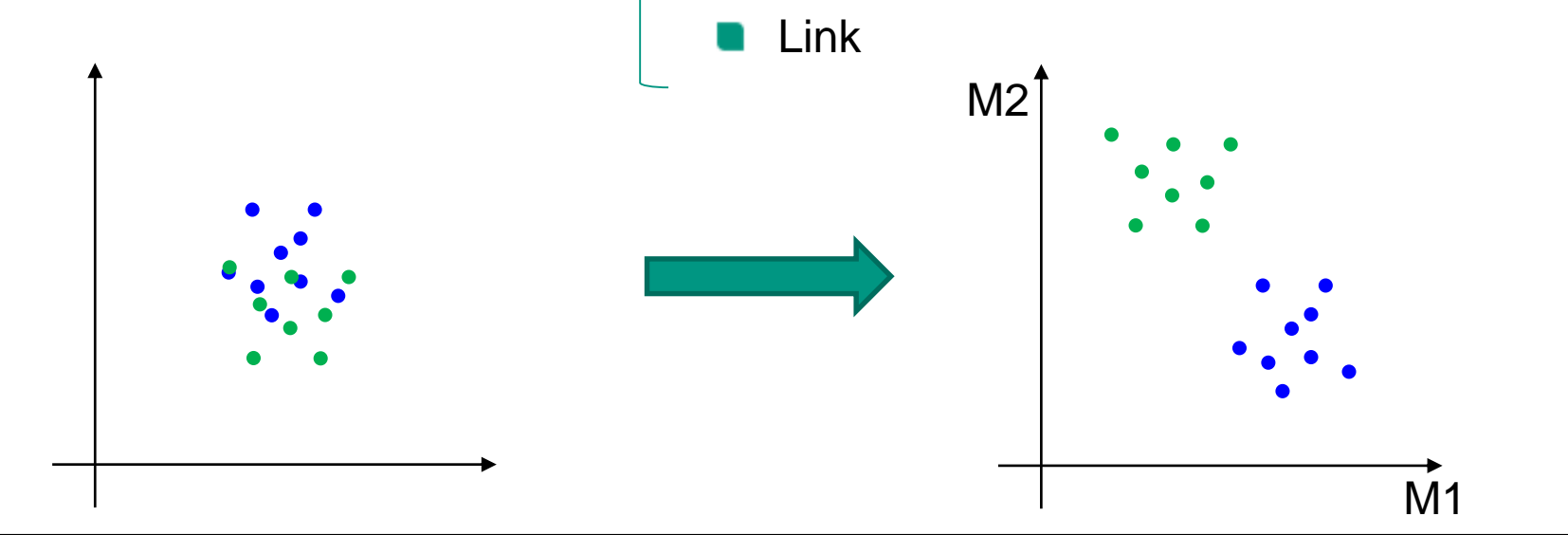

Internetdienste **Merkmale** Clustering Klassifikation

# **Merkmalsmuster - Formularelemente**

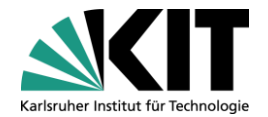

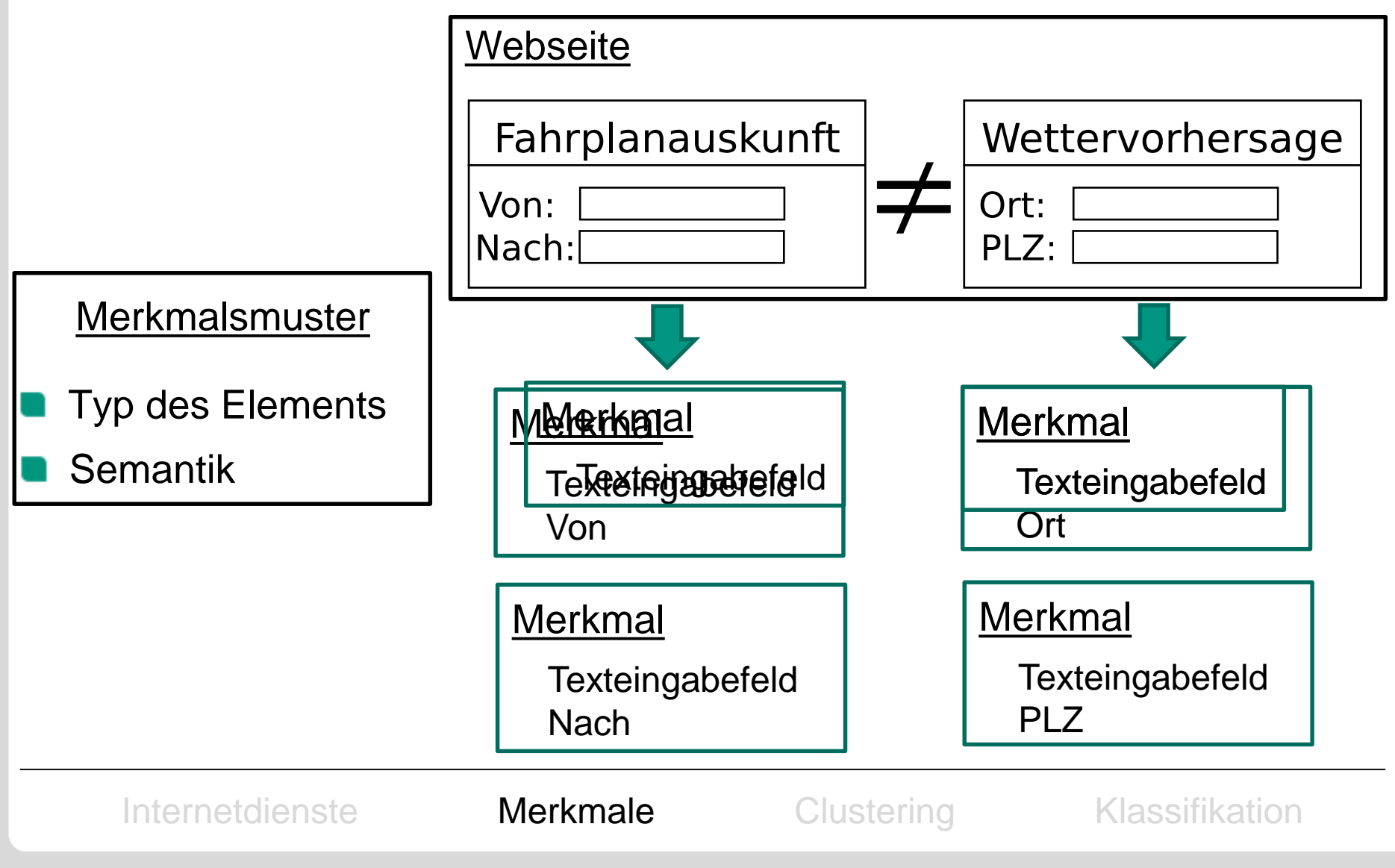

# **Semantik erkennen**

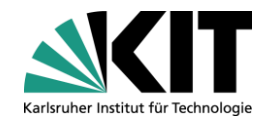

Nach: Zielort Karlsruhe

<label>Nach: <input value="Karlsruhe", placeholder="Zielort", title="Reiseziel" name="Endpunkt"> </label>

- Weitere Attribute:
	- content
	- text
	- option

Internetdienste **Merkmale** Clustering Klassifikation

## **Merkmale vereinigen**

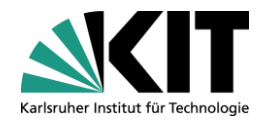

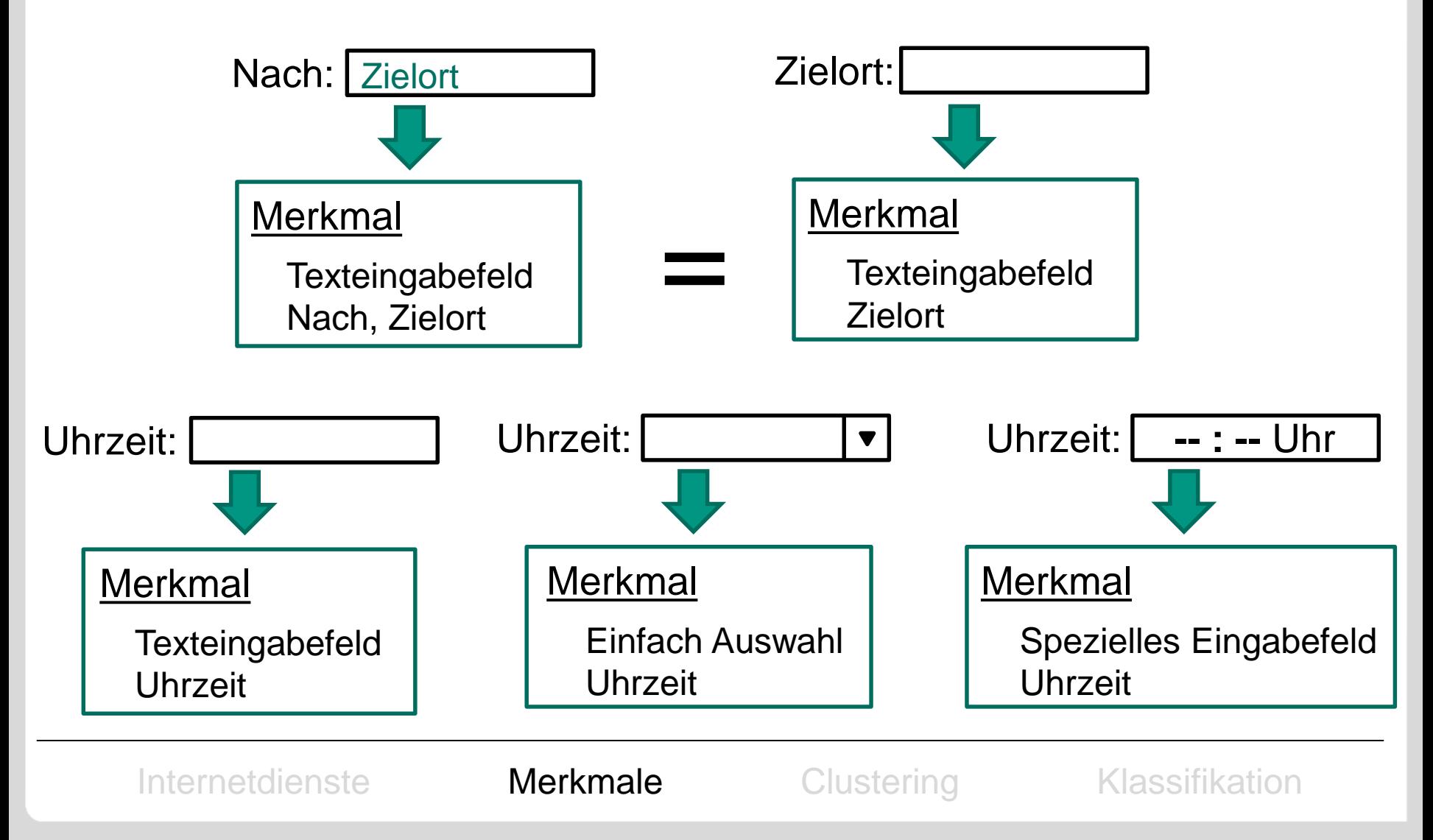

## **Merkmalen vereinigen**

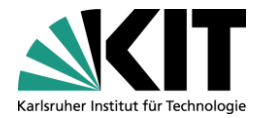

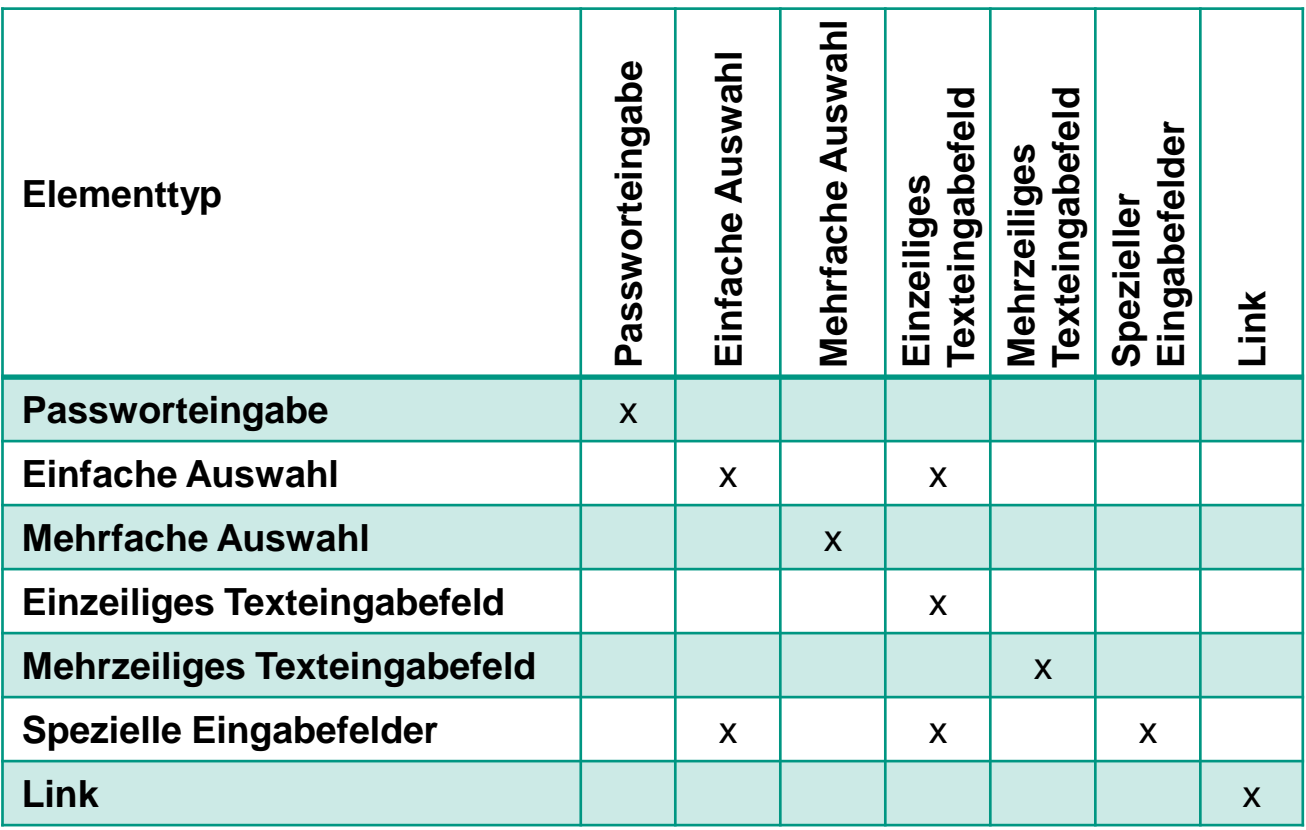

Internetdienste Merkmale Clustering Klassifikation

# **Clustering**

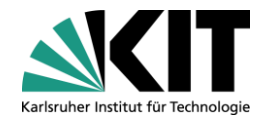

- Spectral Clustering
- Dichtebasierter Spatial Clustering (DBScan)

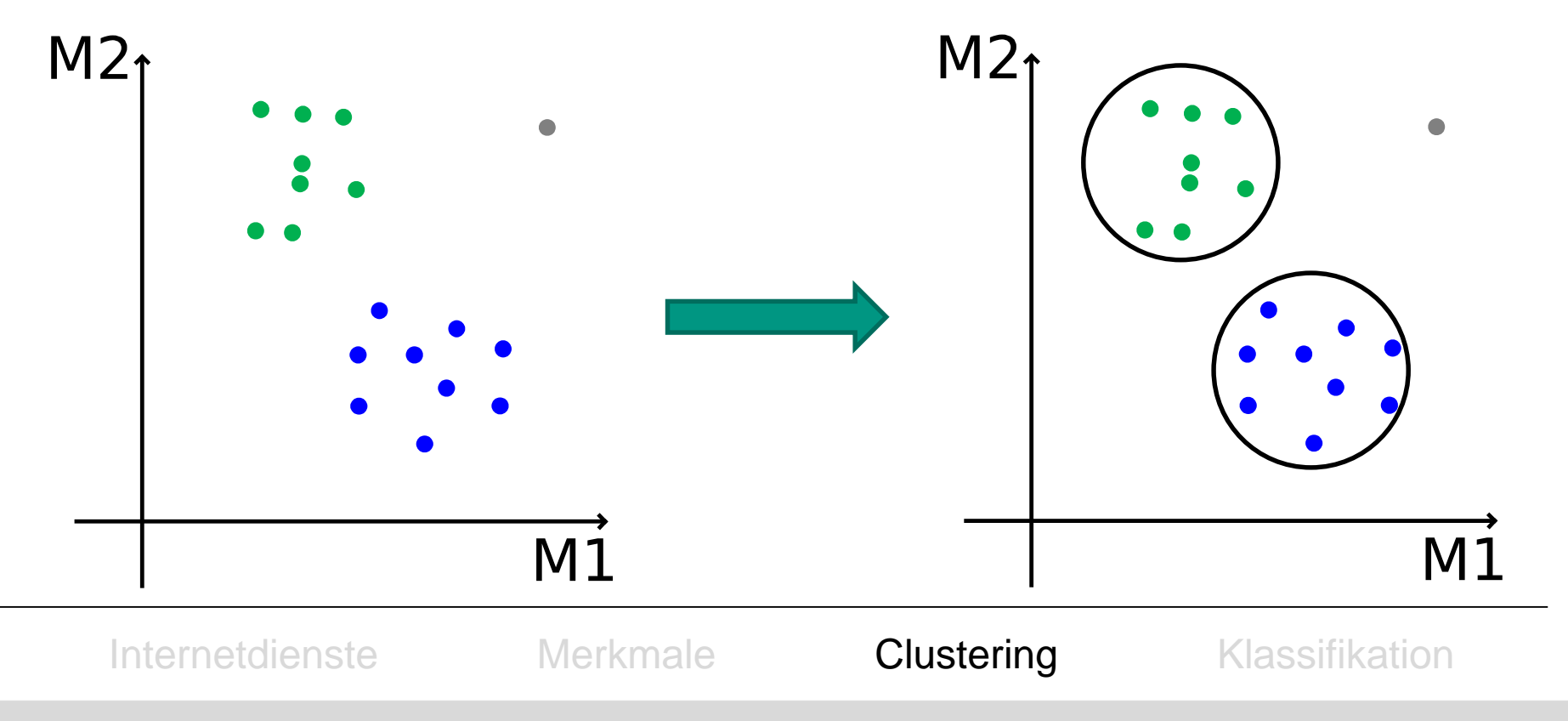

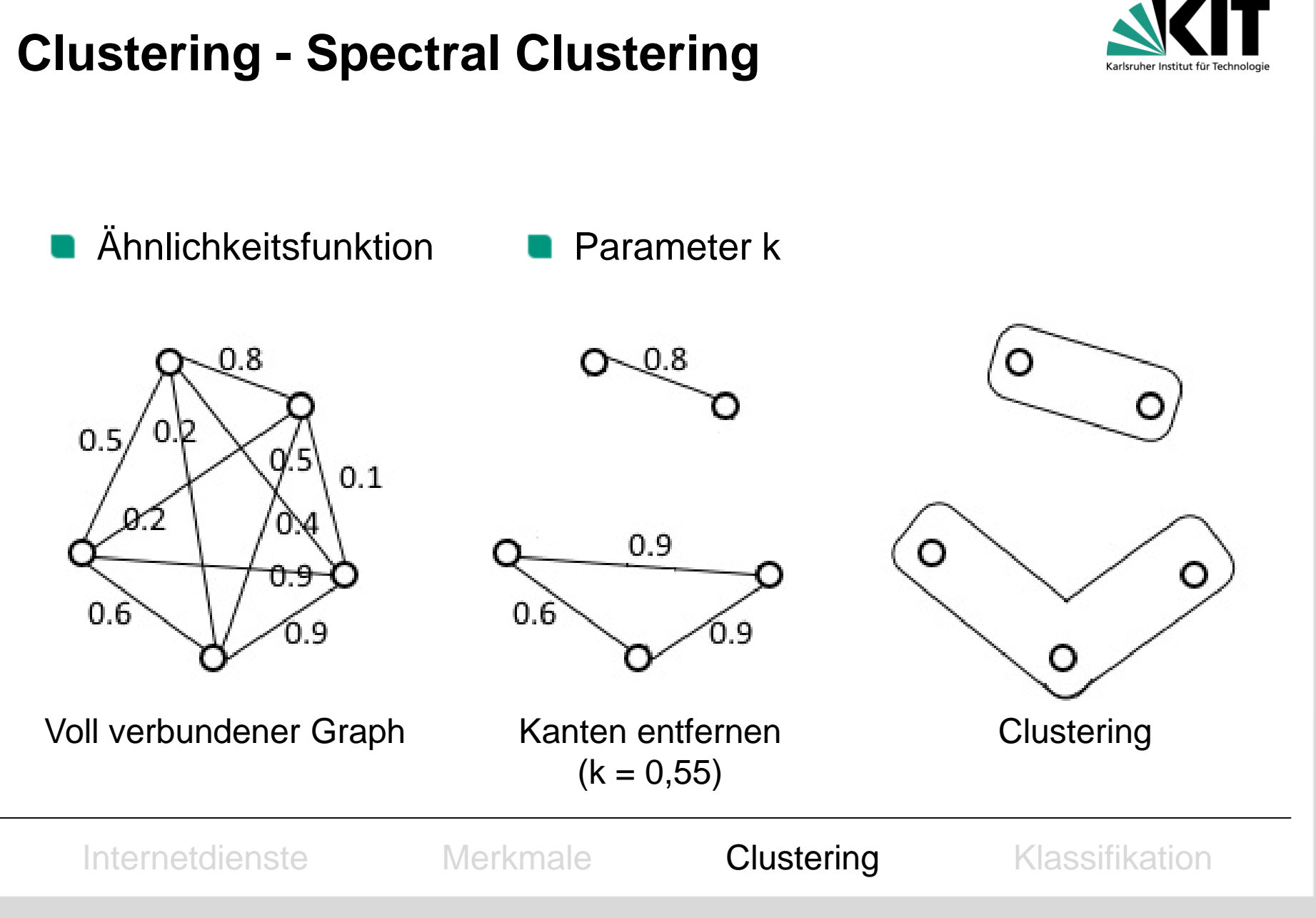

# **Clusterzuordnung**

- Clusterzuordnung
	- Häufigkeit:

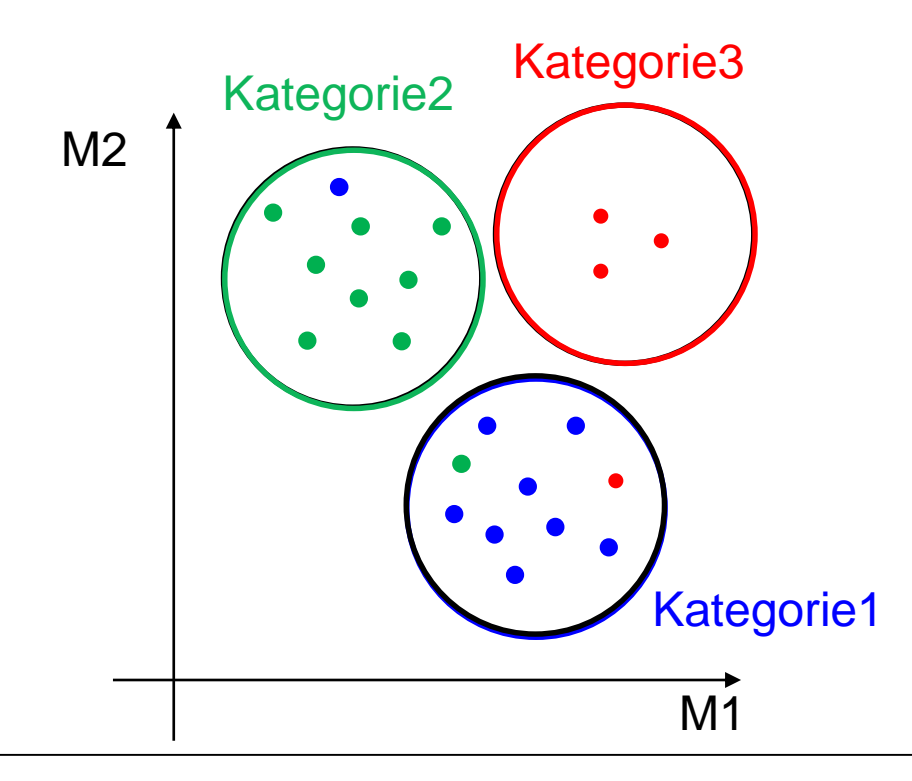

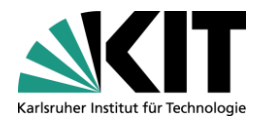

#### **Internetdienstkategorie**

Login

Registrierung

Fahrplanauskunft

Flugauskunft

Autovermietung

Unterkunftssuche

Newsletterabonnierung

Wettervorhersage

Internetdienste Merkmale Clustering Klassifikation

## **Ansatz**

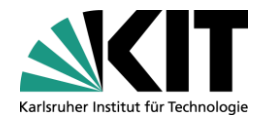

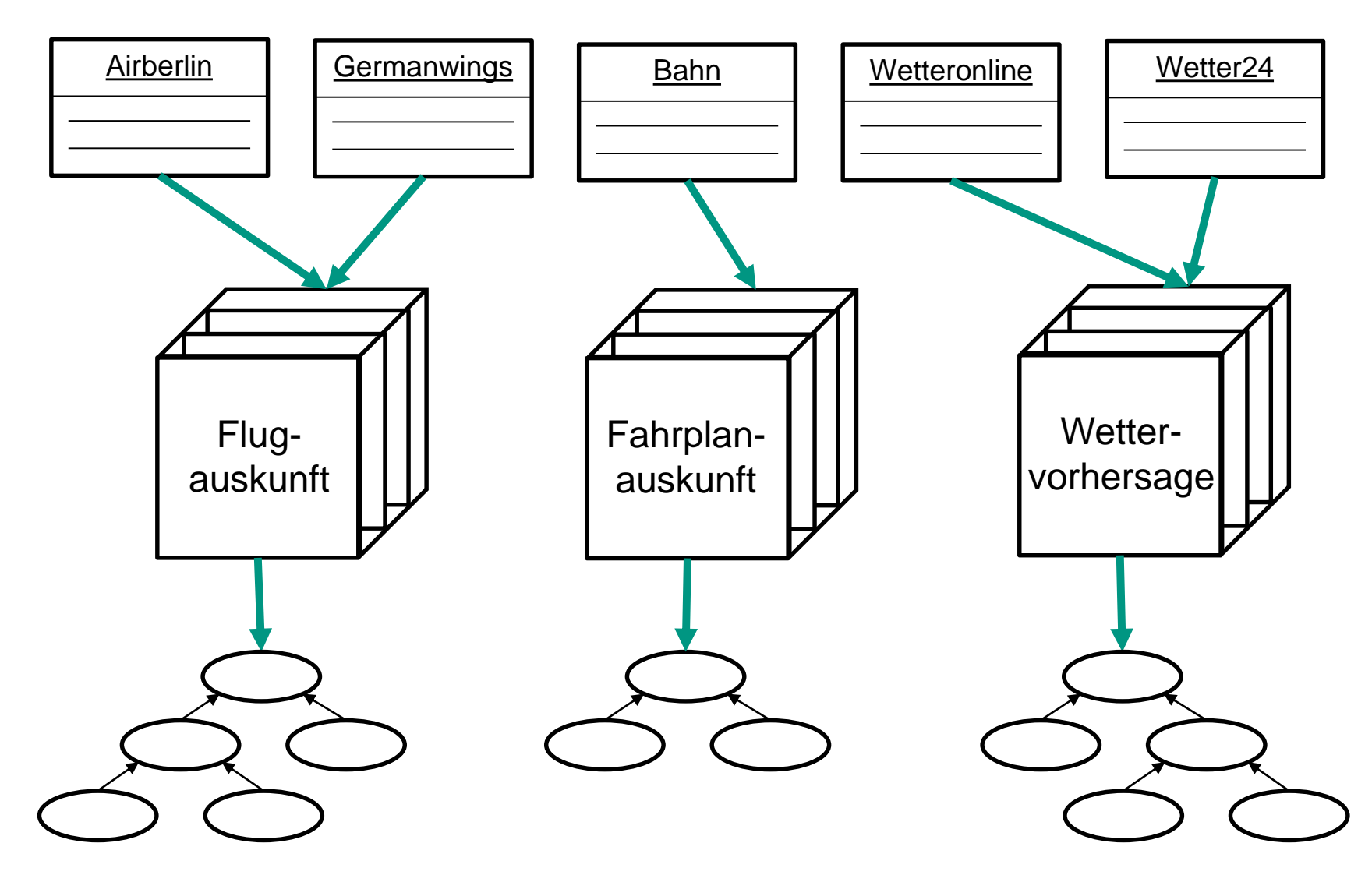

# **Konstruktionsplan**

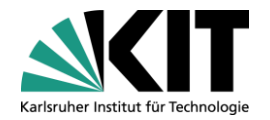

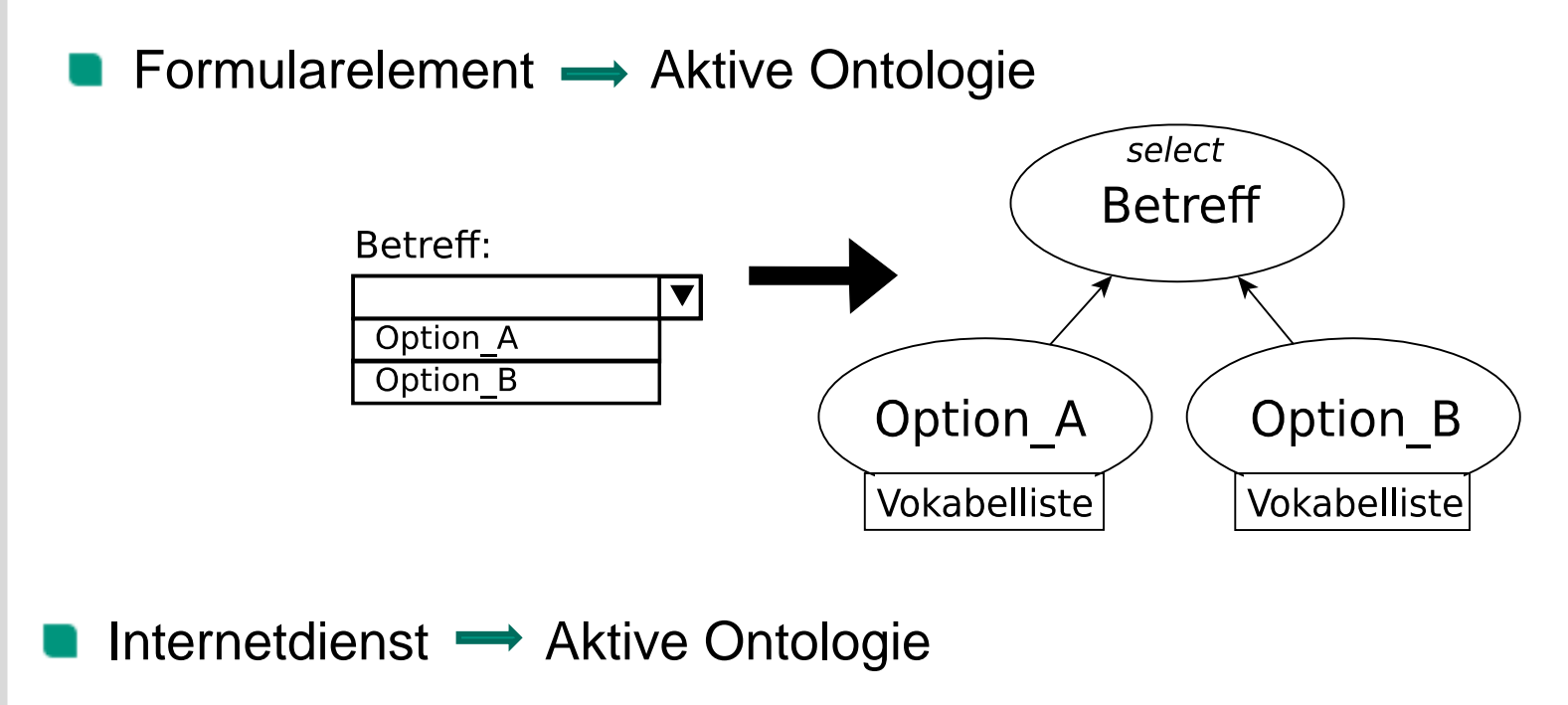

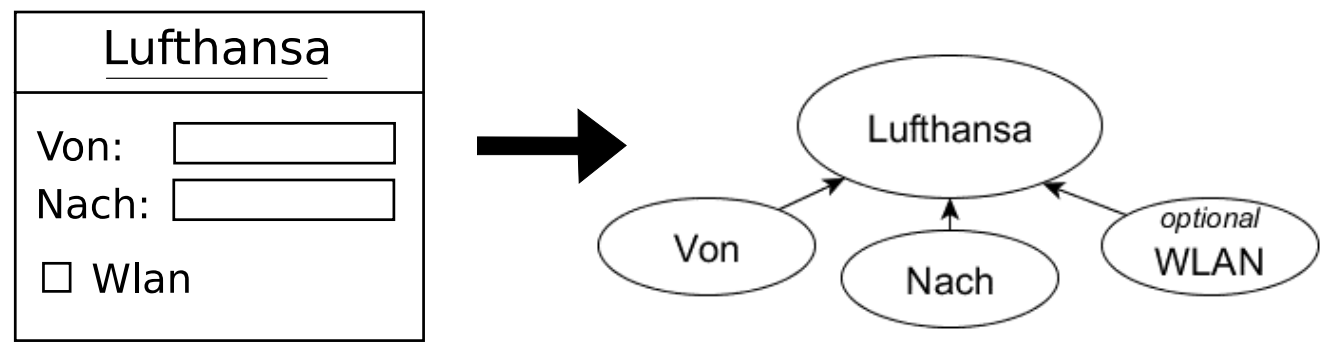

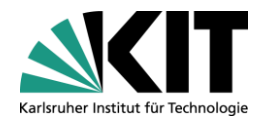

# **Konstruktionsplan**

#### Kategorie Aktive Ontologie

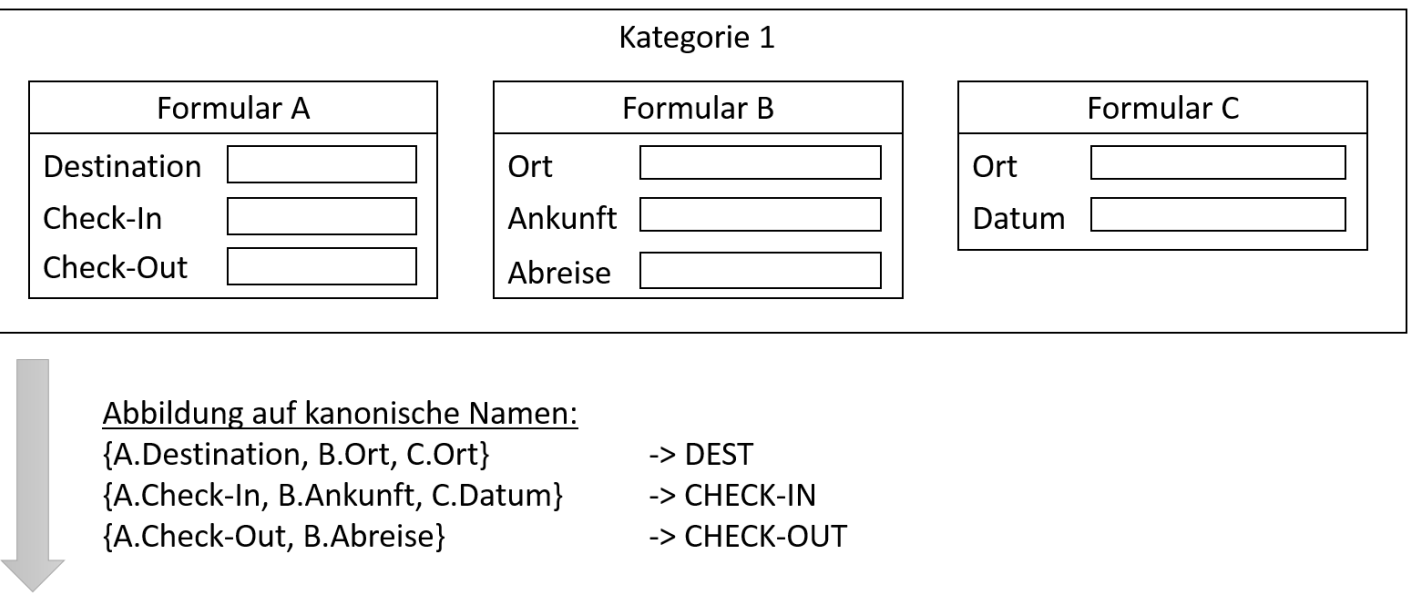

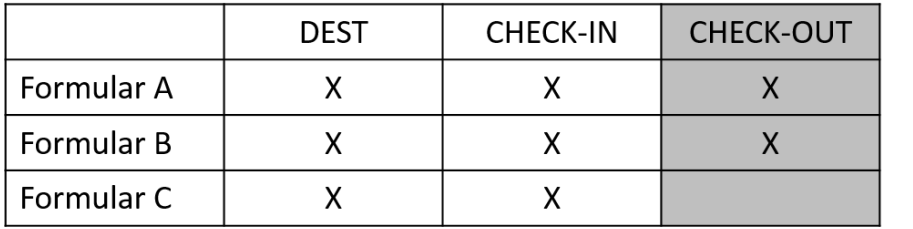

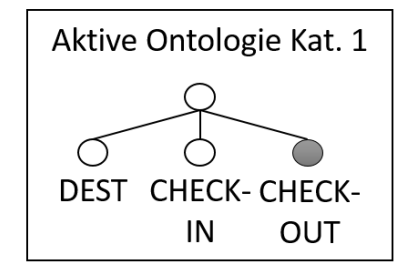

Obligatorischer Knoten  $\bigcirc$ 

Optionaler Knoten

**Flugauskunft**

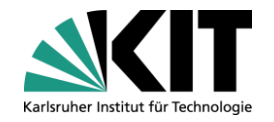

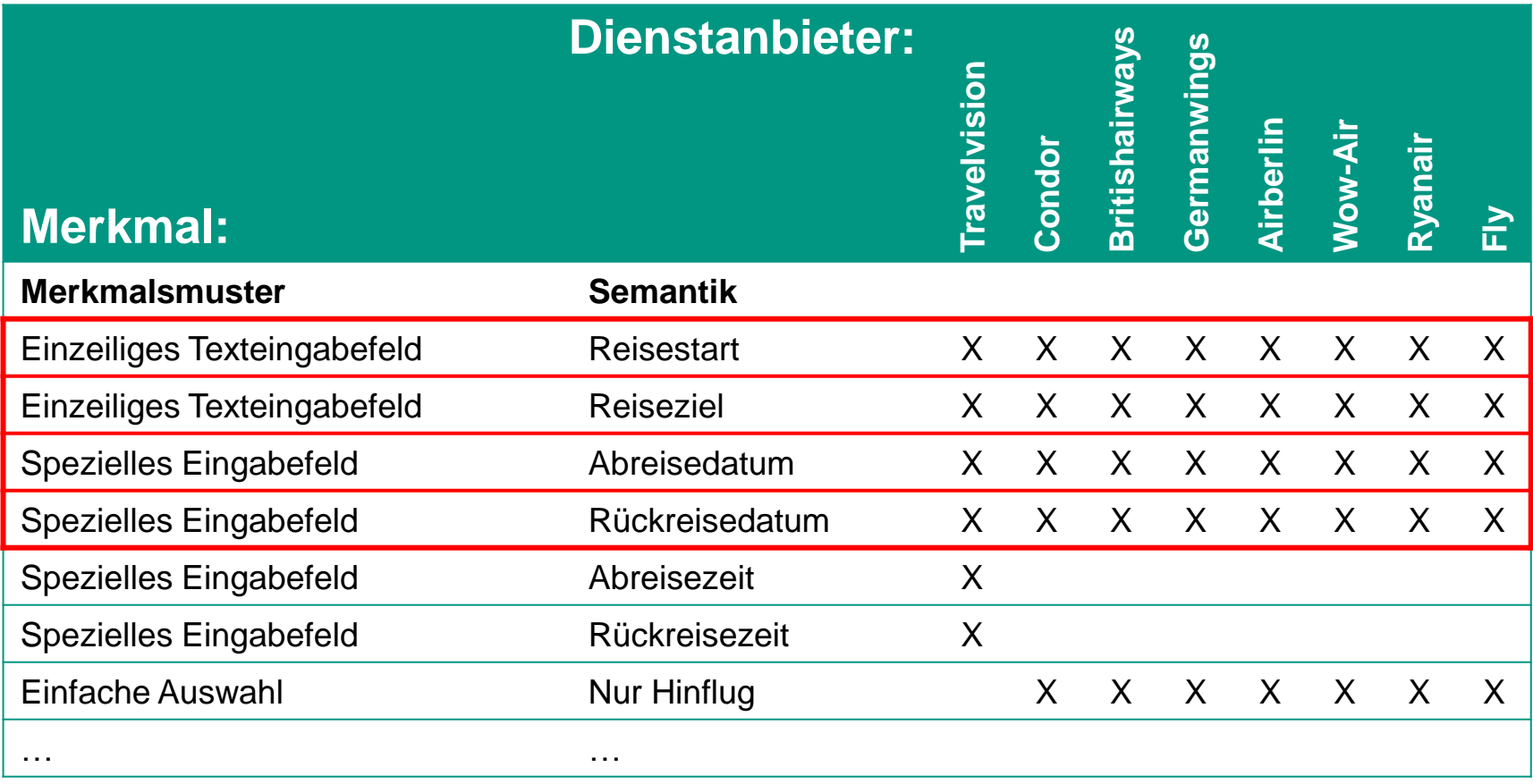

## **Ansatz**

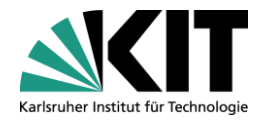

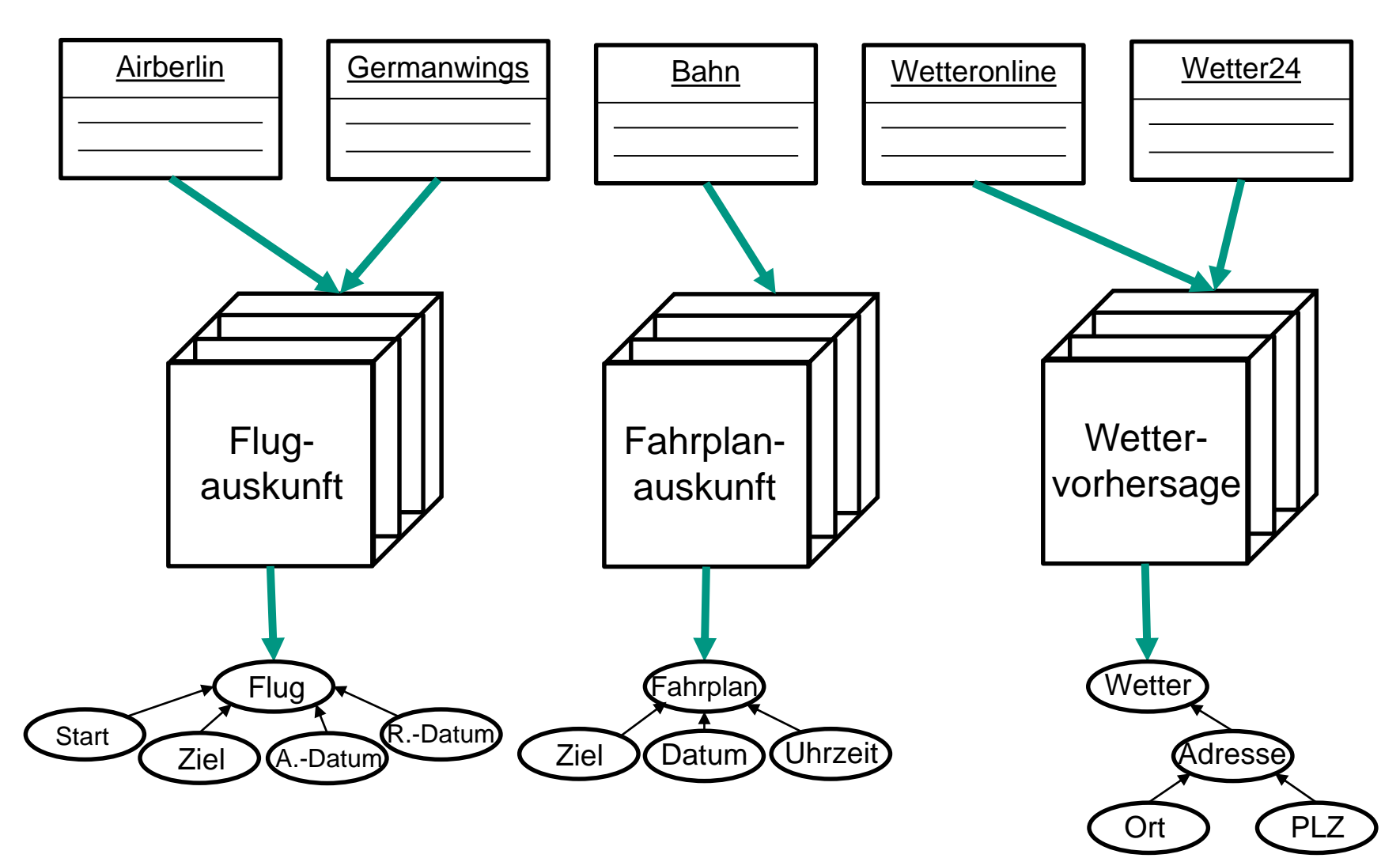

# **Evaluierungsaufbau**

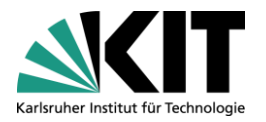

 $10x$ 

- 1. Evaluation der Clusterbildung 2. 10-fache Kreuzvalidierung
	- Datensatz Datensatz Trainingsmenge Testmenge Clusterer trainieren Clusterer trainieren Testmenge klassifizieren Bestimmen der Bestimmen der Reinheit Präzision Bestimmen der Bestimmen der Ausbeute **NMI**
- 

## **Datensatz**

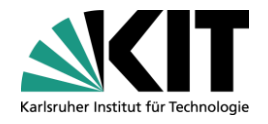

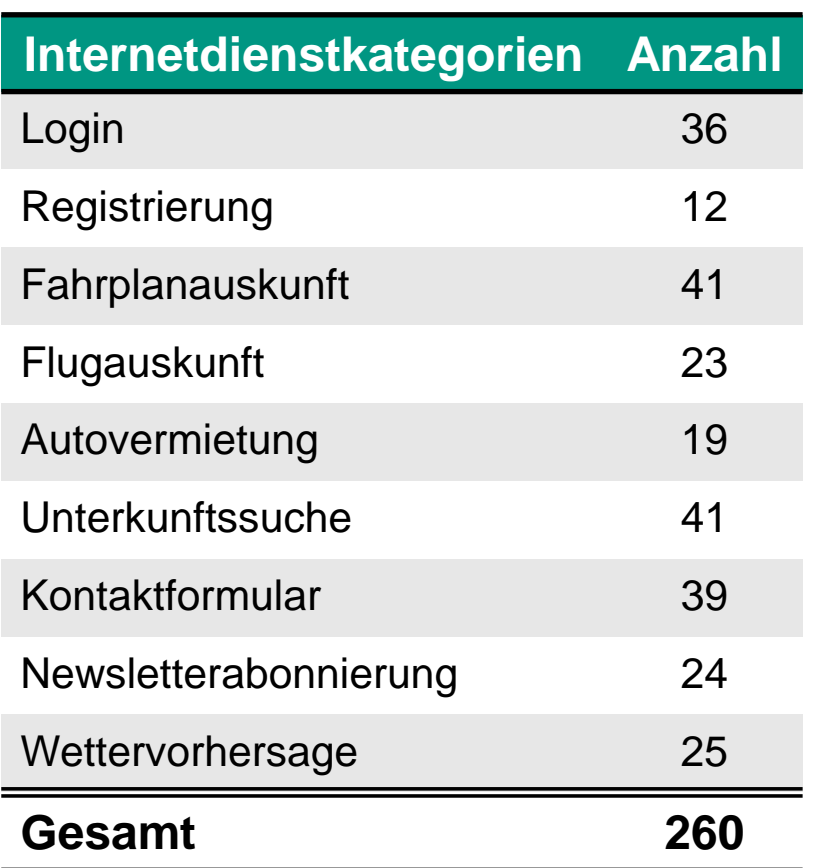

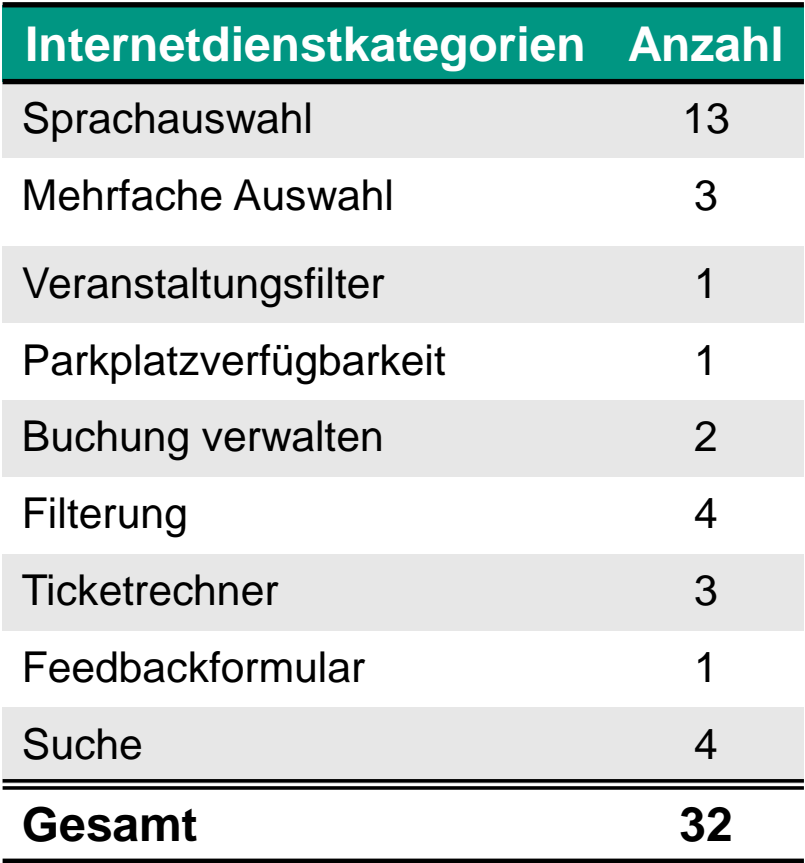

# **Evaluation des Clusteringalgorithmus**

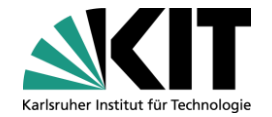

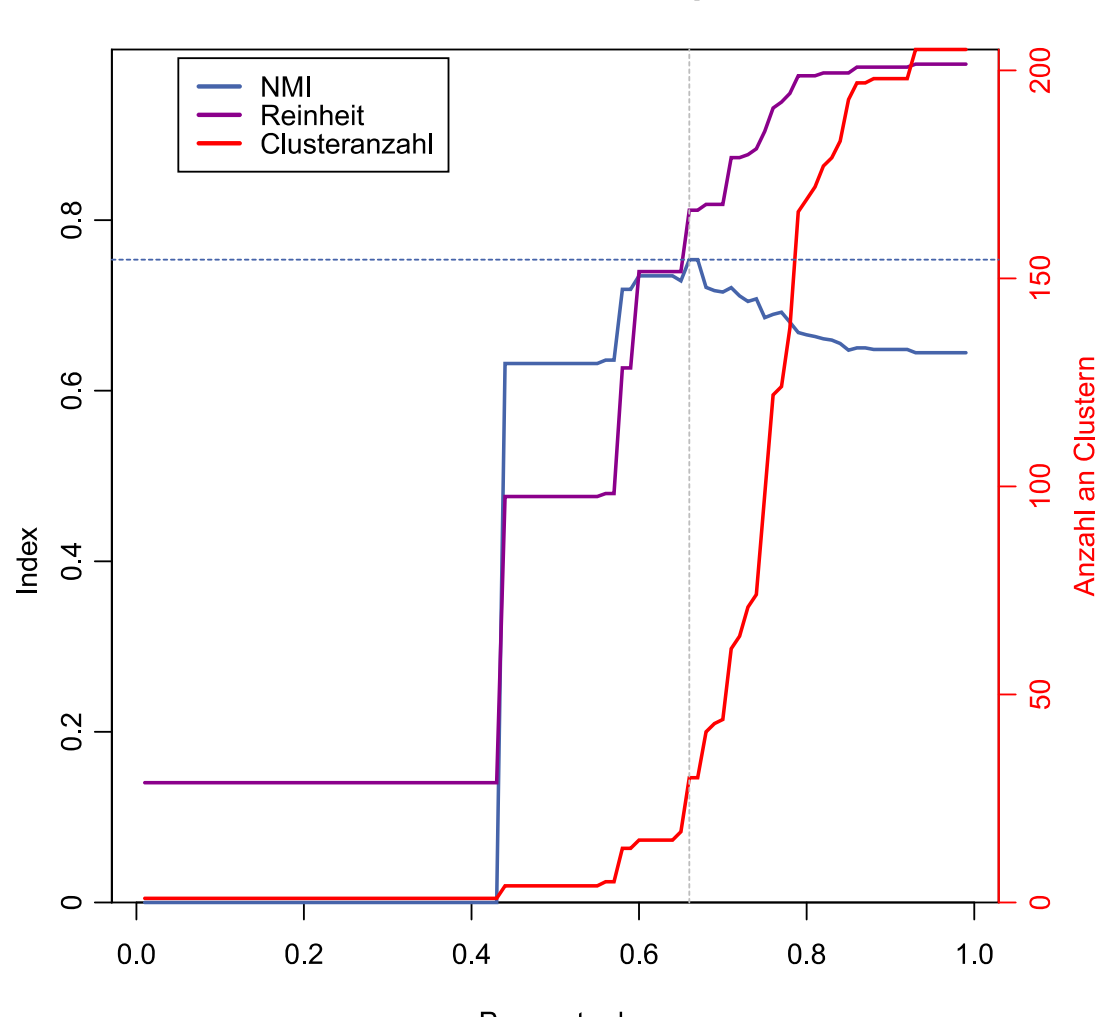

**Spectral Clustering** 

Parameter k

# **Evaluation des Klassifikators**

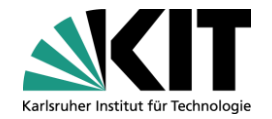

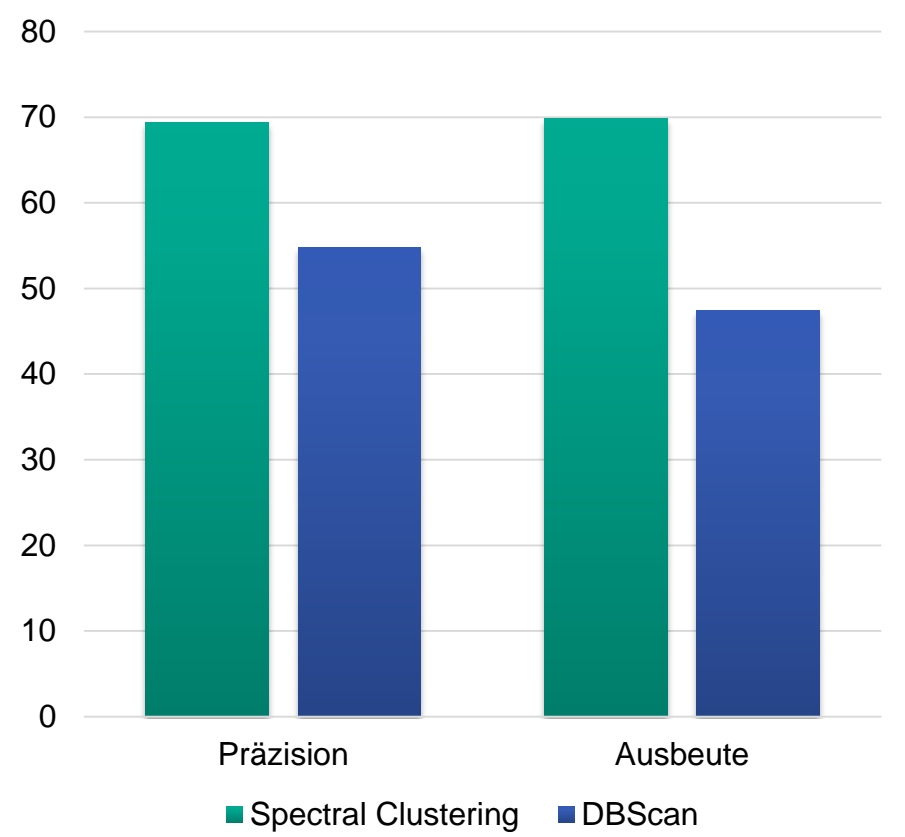

#### **Gesamtauswertung**

# **Evaluation des Klassifikators**

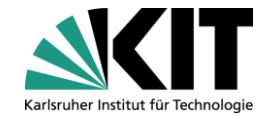

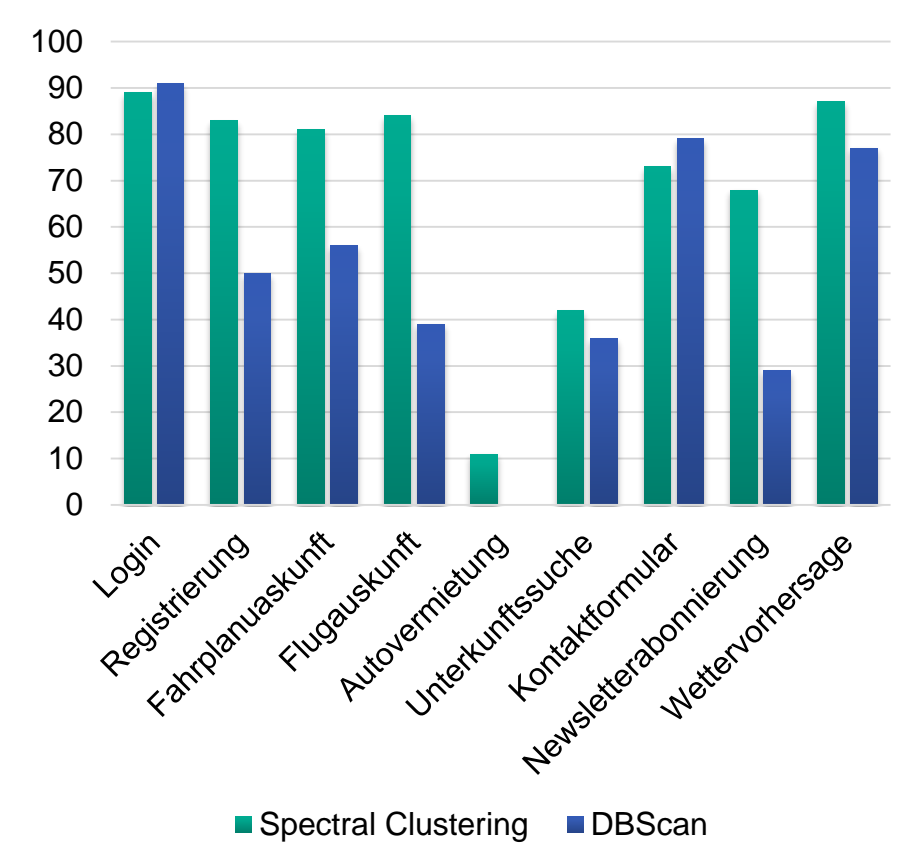

#### **Präzision**

#### **Ausbeute**

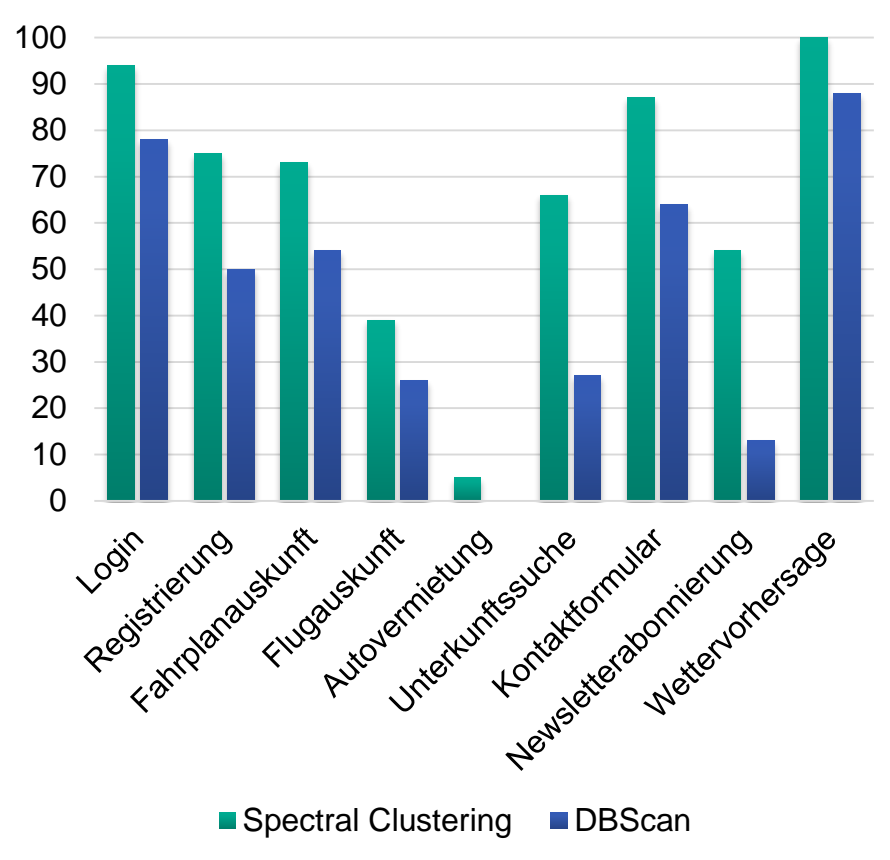

# **Fazit**

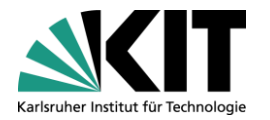

- Klassifikation
	- DBScan  m.
	- **B** Spectral Clustering **+**
- Konstruktionsplan  $\blacksquare$ 
	- Vorschrift **+**  $\blacksquare$
	- Manuell **- De**
- **Ausblick** 
	- Konstruktionsplan automatisieren
	- Semantik Web m

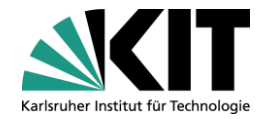

# Danke für ihre Aufmerksamkeit

**29** 25.09.2015 Automatisches Testen von objektorientierten Entwurfsmustern | Philipp Lingel

## **Literatur**

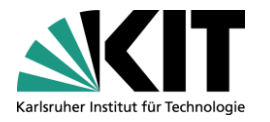

[Gal05] Avigdor Gal u. a., "Automatic ontology matching using application semantics", AI magazine 26.1, 2005.

- [GMJ04] Avigdor Gal, Giovanni Modica und Hasan Jamil, "Ontobuilder: Fully automatic extraction and consolidation of ontologies from web sources", Engineering, 2004, Proceedings. 20th International Conference on. IEEE, 2004.
- [Guz08] Didier Guzzoni. "Active: a unified platform for building intelligent applications", Diss. Ecole Polytechnique Federale De Lausanne, 28. Jan. 2008.
- [RD12] P Ravinder Reddy und A Damodaram, "Web services discovery based on semantic similarity clustering", Engineering (CONSEG), CSI Sixth International Conference on. IEEE, 2012.
- [Zha09] Xizhe Zhang u. a., "Web service community discovery based on spectrum clustering", Computational Intelligence and Security, 2009. CIS'09. International Conference on. Bd. 2. IEEE. 2009.

# **Evaluation des Klassifikators**

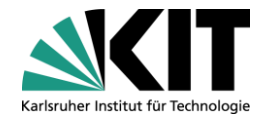

#### **Spectral Clustering**

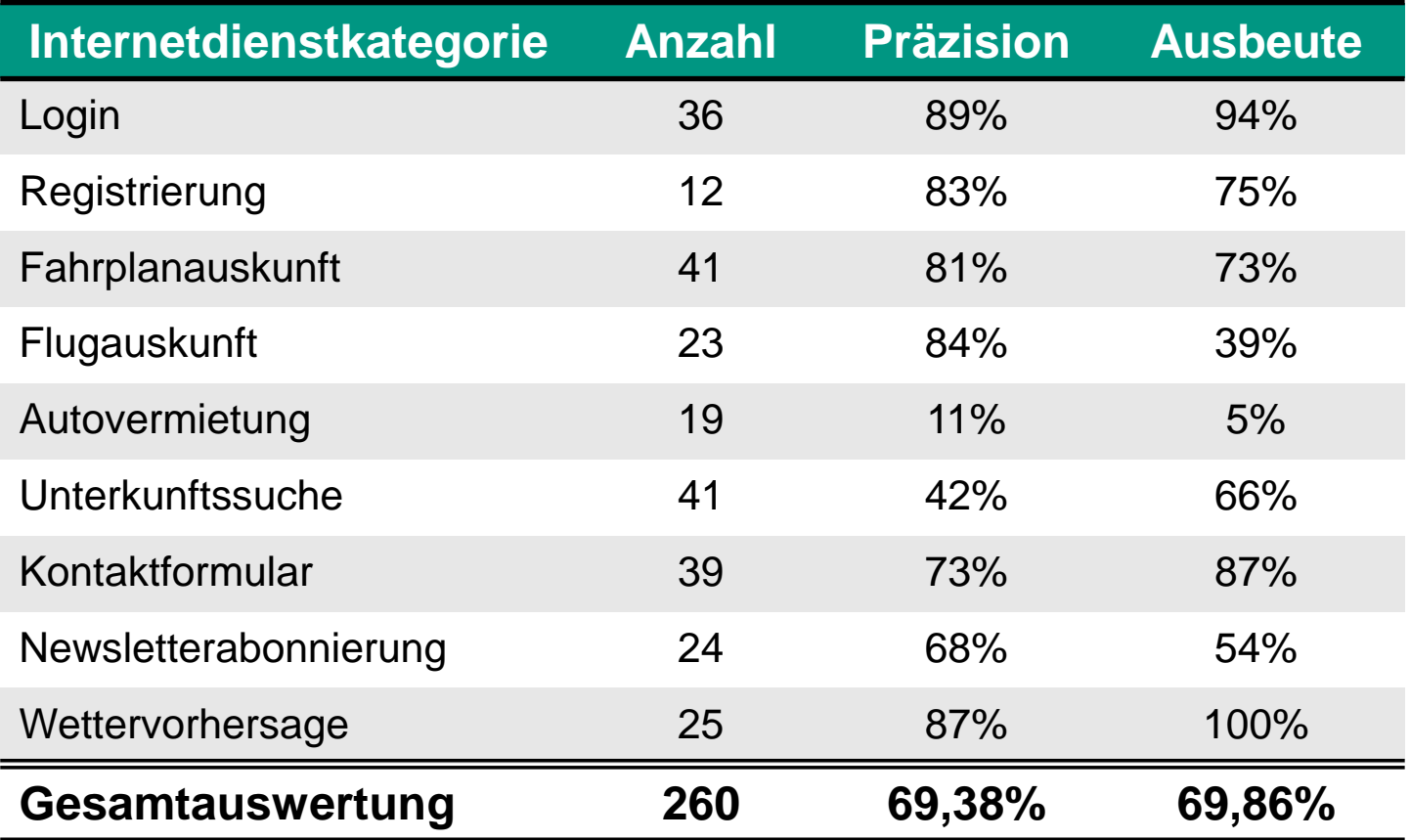

# **Evaluation des Klassifikators**

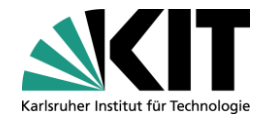

#### **Spectral Clustering**

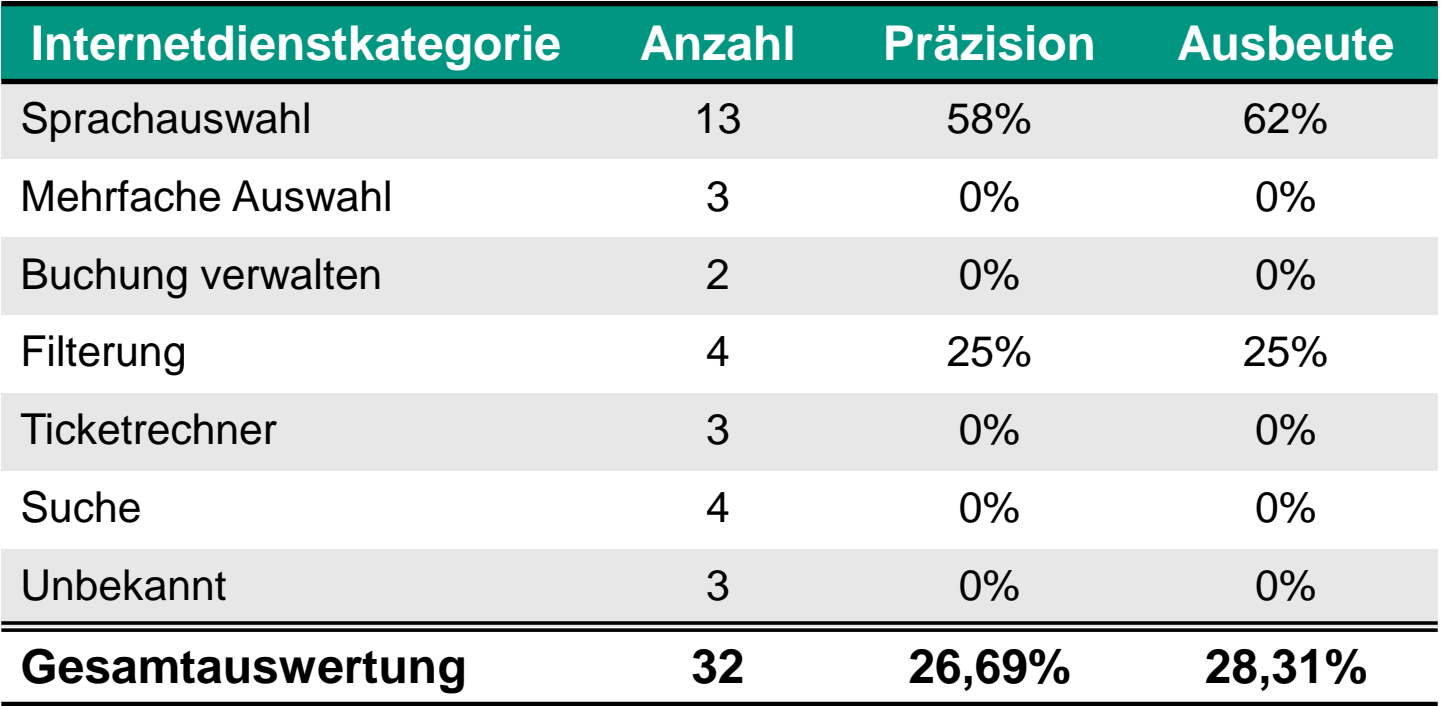

# **Internetdienste sammeln - Webcrawler**

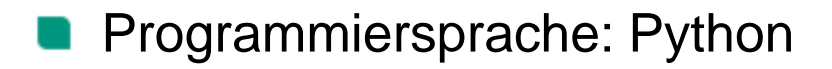

HTTP- & HTTPS Protokolle

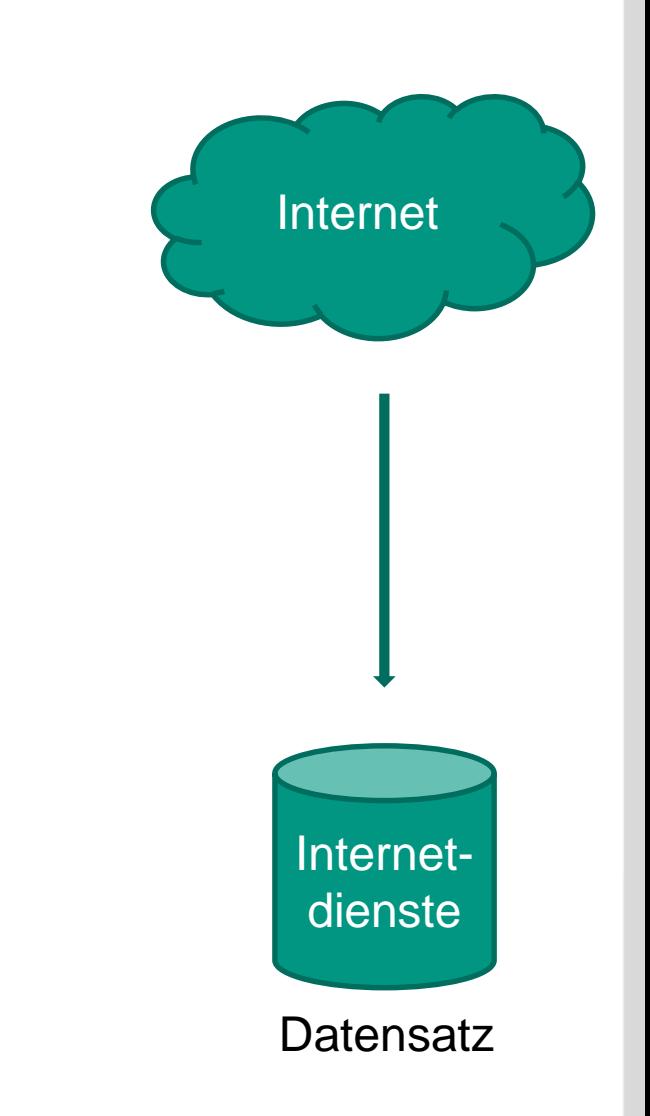

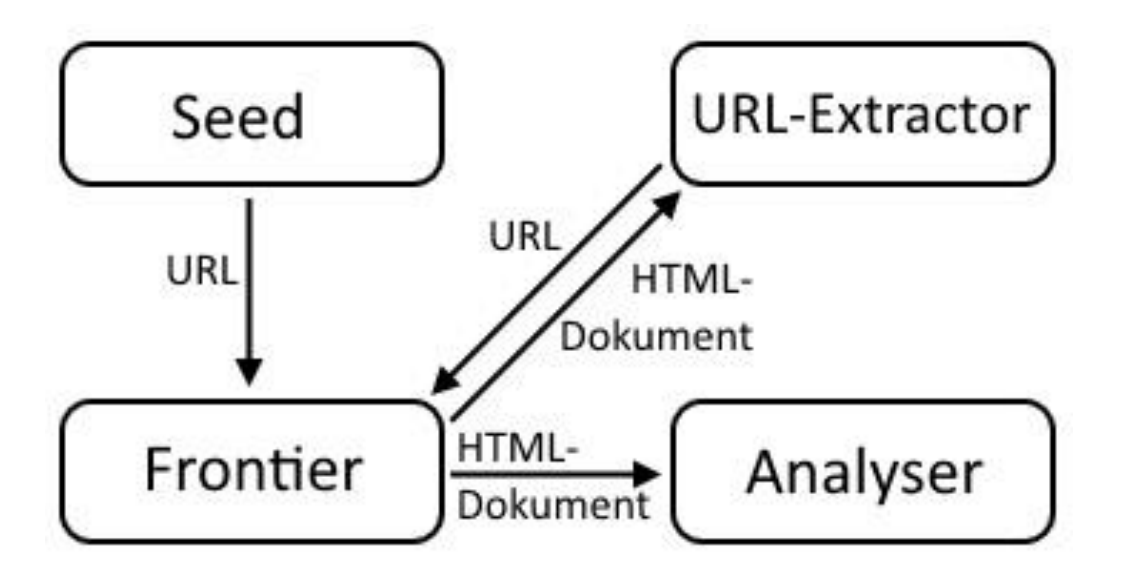

## **Internetdienste sammeln – Webcrawler**

- Problem: zyklische Verlinkung Lösung: Host- und URL-gesehen-Test
- Host- und URL-gesehen-Test:
	- Problem: Speicherkapazität
	- Annahme: Ein Internetdienst ist von der Startseite aus, nach höchstens einer Verlinkung erreichbar.

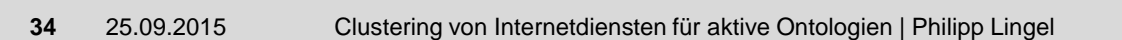

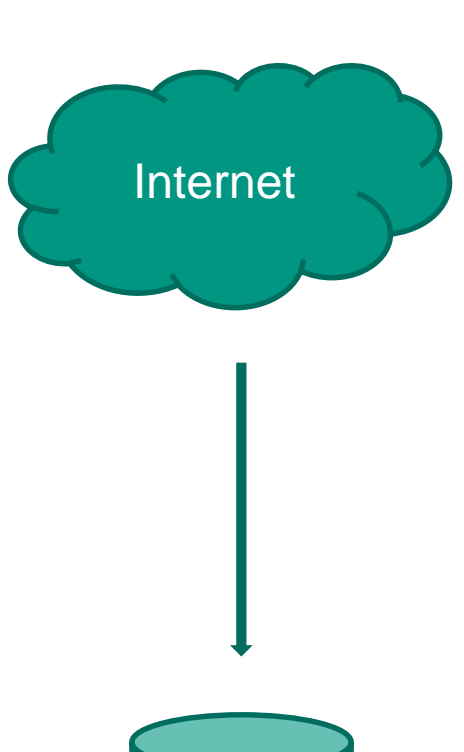

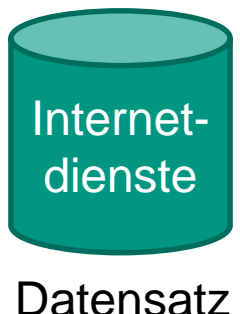

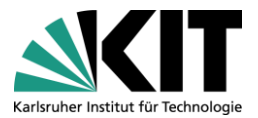